# **QGIS Application - Feature request #10436 Composer Map: Add "Delete the composer" feature in Composer menu**

*2014-06-03 09:09 AM - Harrissou Santanna*

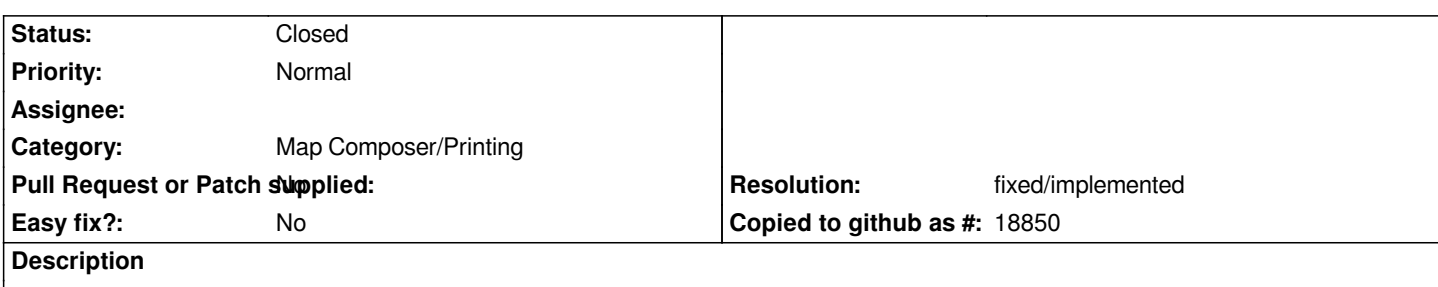

*When a composer is open, it is possible to duplicate it through Composer menu. It would be nice to have the ability to also delete it, without having to open Composer Manager.*

## **Associated revisions**

# **Revision b6dab6ff - 2017-12-06 11:50 PM - Nyall Dawson**

*[needs-docs] Add "delete layout" action to layout designer menu*

*Fixes #10436*

#### **History**

## **#1 - 2017-05-01 12:47 AM - Giovanni Manghi**

*- Easy fix? set to No*

### **#2 - 2017-12-07 12:36 AM - Nyall Dawson**

*- % Done changed from 0 to 100*

*- Status changed from Open to Closed*

*Applied in changeset commit:qgis|b6dab6ff48bc6a0e40d3ca79e0d44fabde9df9bd.*

# **#3 - 2017-12-07 11:13 AM - Giovanni Manghi**

*- Resolution set to fixed/implemented*